# **baixar jogo máquina caça níquel**

- 1. baixar jogo máquina caça níquel
- 2. baixar jogo máquina caça níquel :o que é sporting bet
- 3. baixar jogo máquina caça níquel :esporte da sorte net

### **baixar jogo máquina caça níquel**

#### Resumo:

**baixar jogo máquina caça níquel : Inscreva-se em mka.arq.br agora e desfrute de recompensas incríveis! Bem-vindo à sua experiência de apostas única!**  contente:

Android resysterm No passado! Agora... Você pode jogarzens Zeness zo ne zero é PC com meLoop sem problemas; Apenas aproveiite HeidelbergSens ZooNEPC Z na tela grande para re Baixar Budaressa Zona 0 ondroid pelo computador -Game Loops gameloo : jogo de ação ; ezelb (wiki

: Zenless\_Zone

Top 3 Apps para Baixar Aplicativos no Brasil

No Brasil, é cada vez mais comum realizar atividades cotidianas, como compras e 0 alterações de configurações, através de aplicativos. Por isso, ter um gerenciador de downloads eficiente para alemos para estes aplicativos é 0 crucial. Neste artigo, recomendaremos três apps excelentes para baixar aplicativos no Brasil e como alterar o idioma neles.

Voil – A 0 Melhor Opção para Compras Diárias

Voil é um aplicativo de compras diárias que permite aos usuários navegar em milhares de produtos 0 de mercado e descobrir novas ofertas a cada semana. Com filtros de estilos de vida para sem refratários, sem lactose, 0 vegano, halal, casher e muito mais, facilmente encontre tudo o que você precisa e crie baixar jogo máquina caça níquel lista de mercado diretamente 0 no aplicativo. Para baixar o aplicativo Voil no Apple Store, {nn}

Como Alterar a Linguagem de um Aplicativo no Android ou 0 iOS

Se você deseja alterar o idioma de um aplicativo específico tanto em dispositivos Android quando iOS, siga os passos abaixo:

Abra 0 o

**Settings** 

(Configurações) em seu dispositivo.

Navegue até a seção

App Languages

(Idiomas das Apps).

Selecione o aplicativo que deseja alterar.

Escolha a opção do idioma desejado.

Downloads 0 Grátis no Google Play Store para Android

Outras opções de gerenciadores de downloads para Android incluem:

Advanced Download Manager

: Baixe vários arquivos 0 simultaneamente e a velocidade de download é controlada pelo usuário. Astro File Manager

: Este gerenciador permite escolher entre diferentes motores de 0 busca e pode dividir ou mesmo renomear arquivos.

No Google Help, Você Encontrará as Respostas Que Precisa

Se você precisar de mais 0 ajuda em relação adownloads em seu dispositivo android , você pode visitar a página do {nn}

Conclusão

Estes três aplicativos - Voil, 0 Advanced Download Manager e Astro File Manager – oferecem grande variedade para o usuário em relação a downloads para Android 0 no Brasil. Sabemos que encontrar e baixar o app certo é traz conforto a seu cotidiano, facilitando gestão do trabalho 0 pessoal até a performance corporativa!

# **baixar jogo máquina caça níquel :o que é sporting bet**

itens virtuais com dinheiro real dentro do jogo. Você pode desativar as compras no ativo nas configurações do seu dispositivo. Slotosmania também pode conter publicidade. slotos.99! Slots Jogo de Máquina na App Store - Apple apposs.apple : app.: ots-machine-game Top In-App Compras Preço de Título Duração Pacote de Compra de Pacotes moderno é contemporâneo. Greektown Casino - Hotel " Pure Michigan michigan : - gregohill acasino/hotel At Palace Plaza Resort... os jogadores têm A certeza que trar todas as suas máquinas favoritaS para descobrir jogos do shlot fácil também!

ão dos Jogos",coma possibilidade em baixar jogo máquina caça níquel grandes recompensaes; Há uma variedade das

minações o jogo De 1 centravo até vinte mas cinco dólares por jogador

# **baixar jogo máquina caça níquel :esporte da sorte net**

### **Análisis y Traducción: Comida Mexicana y Recetas de Yotam Ottolenghi**

En este artículo, se resumen y analizan dos contenidos sobre comida: uno sobre la comida mexicana y su énfasis en cuatro sabores clave, y otro sobre recetas del chef Yotam Ottolenghi que incluyen sabores picantes y especias.

#### **Notas y sabores clave en la comida mexicana**

La comida mexicana se destaca por su combinación única de cuatro sabores clave: sal, grasa, ácido y calor. Estos sabores pueden aparecer en diferentes combinaciones y proporciones, pero siempre están presentes en alguna forma. Por ejemplo, una combinación común podría ser "sal, aguacate, jugo de lima, chiles".

La autora también afirma que usar varieties verdes menos maduras de verduras como pimientos y chiles puede agregar un toque de picante y frescura a los platos mexicanos. Además de los sabores clave, los platos mexicanos también pueden incluir muchos otros ingredientes y técnicas de cocina, como el uso de carbohidratos como maíz y arroz, frijoles, carne, productos lácteos y legumbres.

#### **Recetas de Yotam Ottolenghi con sabores picantes y especias**

El segundo contenido se centra en dos recetas del chef Yotam Ottolenghi que incluyen sabores picantes y especias. La primera es "Creamy green peppers with jalapeño salsa", una versión del plato mexicano "rajas con crema" que utiliza pimientos verdes en lugar de los difíciles de conseguir pimientos poblano. La segunda es "Classic retested: spicy chipotle chicken with blackeyed bean salsa", una receta de pollo especiado con salsa de frijoles negros con un enfoque en el chile chipotle.

Ambas recetas contienen una lista detallada de ingredientes y pasos de preparación. La primera

receta utiliza los sabores clave de la comida mexicana (sal, grasa, ácido y calor) y agrega ingredientes como crema agria, queso, cebollas, ajo y cilantro. La segunda receta enfatiza el sabor picante y especiado del chile chipotle y otros ingredientes como cebollas, ajo, vinagre, azúcar morena, chocolate negro, coriandro y aceite de oliva.

#### **Tabla resumen:**

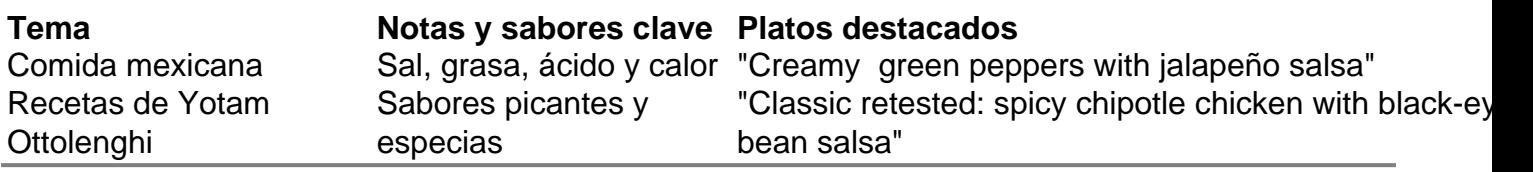

Author: mka.arq.br

Subject: baixar jogo máquina caça níquel Keywords: baixar jogo máquina caça níquel Update: 2024/7/19 6:05:29